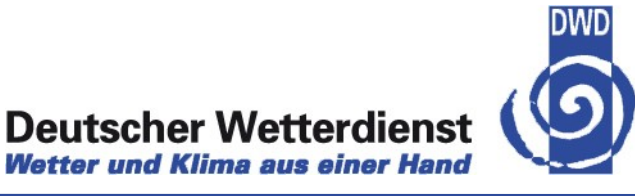

# **BC-EPS**

# **Generating boundary values for the COSMO-DE-EPS**

Helmut Frank

**Helmut.Frank@dwd.de**

including modified slides from S. Theis, T. Hanisch, D. Majewski

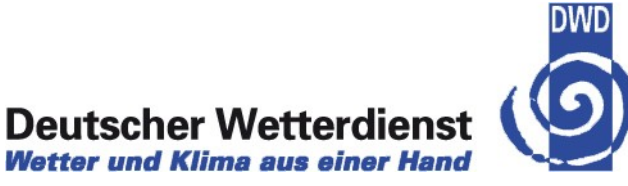

### **What is COSMO-DE?**

NWP model of DWD operational since 2007

grid size: 2.8 km convection-permitting

lead time: 0-21 hours 8 starts per day

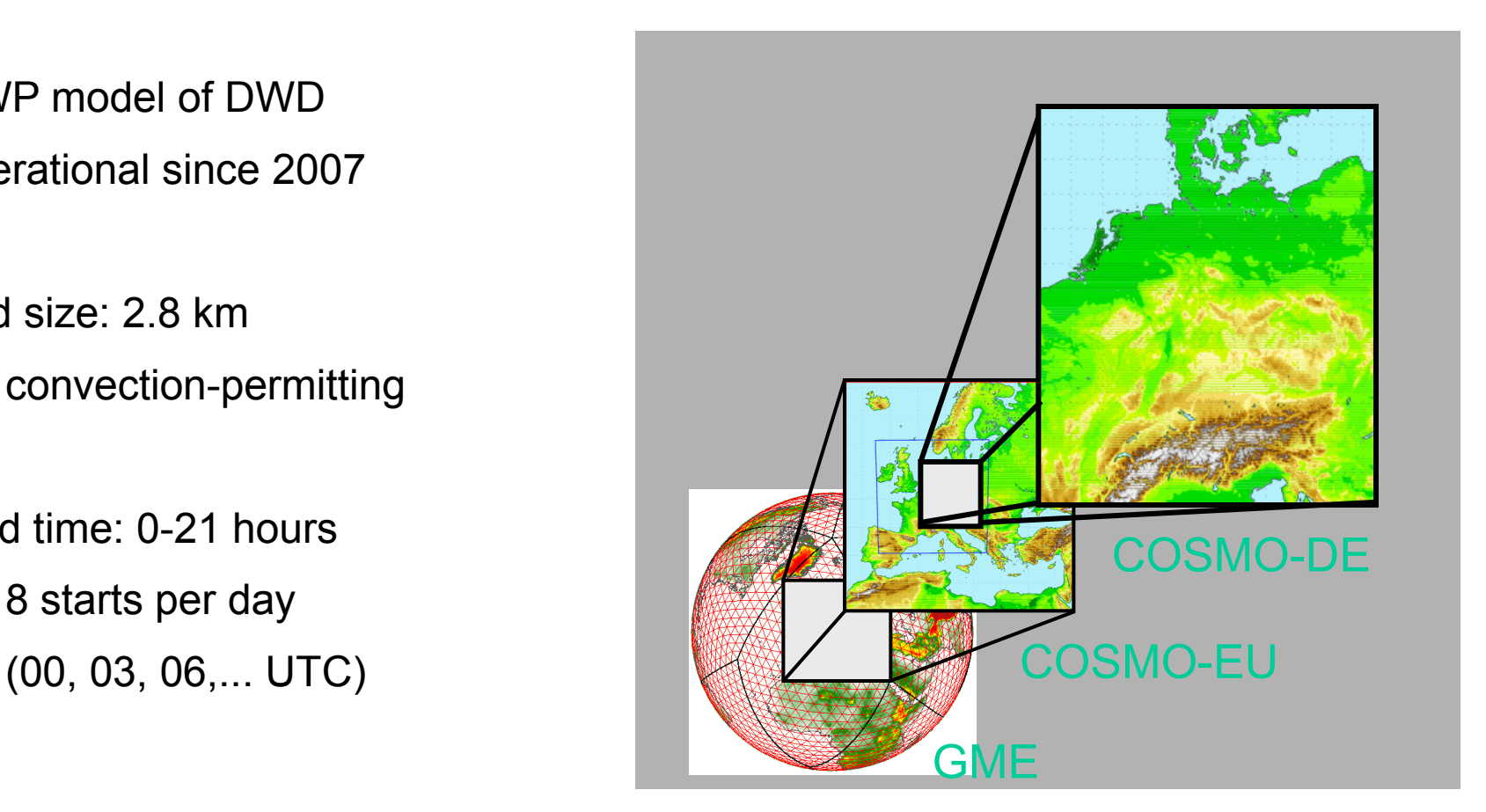

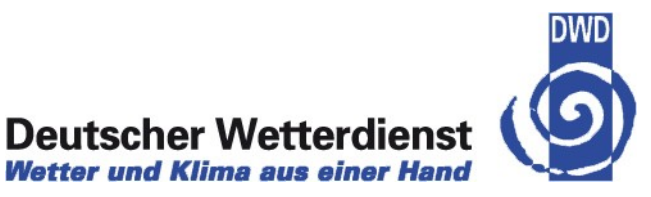

## **The COSMO-DE Ensemble Prediction System**

#### **pre-operational phase:**

started in **December 2010**

(planed operational end 2012)

#### **setup:**

20 members (later 40 members)

grid size: 2.8 km

#### *convection-permitting*

lead time: 0-21 hours,

8 starts per day (00, 03, 06,... UTC)

variations in

**lateral boundaries**, initial conditions, physics

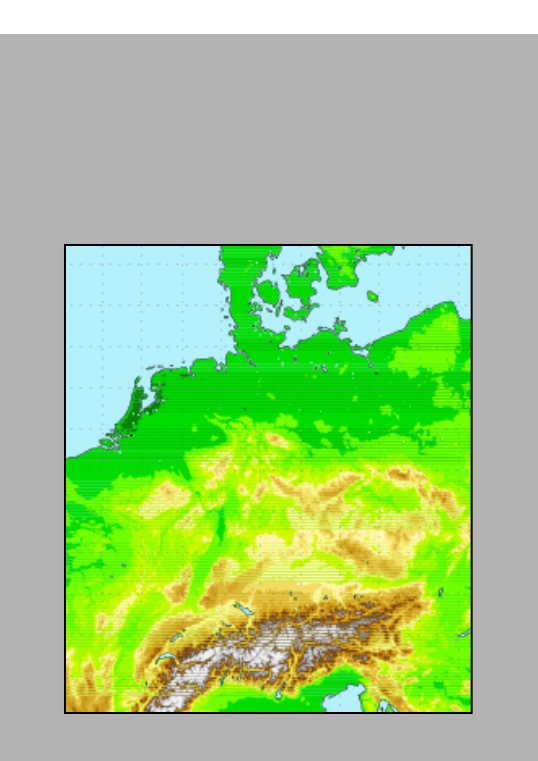

![](_page_2_Picture_15.jpeg)

### **COSMO-DE-EPS**

![](_page_3_Figure_1.jpeg)

![](_page_3_Figure_2.jpeg)

![](_page_3_Picture_5.jpeg)

## **Outline**

- Introduction: What is BC-EPS?
- How does BC-EPS work?
	- BC-EPS domain
	- Global model data
	- Data transfer
- How is BC-EPS used?
	- Operational set up
- **Example**
- **Summary**

![](_page_4_Figure_11.jpeg)

![](_page_4_Picture_12.jpeg)

![](_page_4_Figure_13.jpeg)

![](_page_5_Picture_0.jpeg)

![](_page_5_Picture_1.jpeg)

#### **Deutscher Wetterdienst Wetter und Klima aus einer Hand**

![](_page_5_Figure_3.jpeg)

# **Input data**

![](_page_6_Picture_1.jpeg)

![](_page_6_Picture_2.jpeg)

気象庁

Global model data:

- **IFS** from ECMWF
- **GME** from DWD
- **GFS** from NCEP
- **GSM** from JMA
- Soil and surface (snow) data from **COSMO-EU** of DWD
- **BC-EPS** Japan Meteorological Agency BC-EPS is run at ECMWF as time **EU EU EU EU**

**CCECMWF** 

![](_page_6_Figure_10.jpeg)

critical work option 2 monitored by ECMWF staff

# **Global model data used by BC-EPS**<br>Deutscher Wetterdienst<br>Wetter und Klima aus einer Hand

![](_page_7_Picture_1.jpeg)

![](_page_7_Picture_105.jpeg)

## **Data transfer to ECMWF**

![](_page_8_Picture_1.jpeg)

**Deutscher Wetterdienst**<br>Wetter und Klima aus einer Hand

![](_page_8_Picture_141.jpeg)

![](_page_8_Picture_6.jpeg)

# **Generation of BC-EPS data**

![](_page_9_Picture_1.jpeg)

![](_page_9_Figure_2.jpeg)

![](_page_9_Figure_3.jpeg)

![](_page_10_Picture_1.jpeg)

Generating boundary data from one global model takes 30-47 min:

- Fetching data: <1-15 min
- Interpolation with int2lm: 30-90 sec
- Running COSMO: 20 min

The suites uses 10360 BU per day:

- Fetching global data:  $<$  1 BU
- Interpolation global model to COSMO grid using 64 CPUs:  $\sim$  11 BU
- Running COSMO for BC-EPS using 192 CPUs:  $\sim$  635 BU

![](_page_10_Picture_10.jpeg)

![](_page_11_Picture_1.jpeg)

![](_page_11_Picture_2.jpeg)

Data transfer with ecaccess with special association

- 39 hours per run (later 48h)
- 81 files; 7.7 GB per run, or 124 GB per day
- Transfer takes approx. 22 31 Minutes for one run
- Average transfer rate 2.26 Mbytes/s, up to 13.5 Mbytes/s, for big files

![](_page_11_Picture_10.jpeg)

![](_page_12_Figure_0.jpeg)

DWD

# **Using BC-EPS for COSMO-DE-EPS**

![](_page_13_Picture_1.jpeg)

**Wetter und Klima aus einer Hand** 

![](_page_13_Figure_3.jpeg)

MetOpSys: BC-EPS **Helmut Frank** Helmut Frank 17

**Example:**<br>Thu 2011101306 (Thu 13 +06): pmsl [hPa] at z1

D<sub>24</sub> 

1D08

![](_page_14_Picture_2.jpeg)

**IFS2BCEPS** 

![](_page_14_Figure_4.jpeg)

MIN=998.9 AVE=1D19.8 MAX=1031.9 VAR=32.4

GFS2BCEPS

![](_page_14_Figure_7.jpeg)

MIN=999.7 AVE=1019.6 MAX=1029.16 VAR=32.28

GME2BCEPS

![](_page_14_Figure_10.jpeg)

MIN=999.22 AVE=1019.8 MAX=1029.35 VAR=32.5

GSM2BCEPS

![](_page_14_Figure_14.jpeg)

MIN=1000.030 AVE=1020.08 MAX=1042.12 VAR=33.031

**Example:**<br>Fri 2011101403 (Thu 13 +27): pmsl [hPa] at z1

D<sub>24</sub> 

1D08

![](_page_15_Picture_2.jpeg)

**IFS2BCEPS** 

![](_page_15_Figure_4.jpeg)

MIN=1007.40 AVE=1022.0 MAX=1036.9 VAR=38.4

#### GFS2BCEPS

![](_page_15_Figure_7.jpeg)

MIN=1007.6 AVE=1021.8 MAX=1037.0 VAR=41.8

GME2BCEPS

![](_page_15_Figure_10.jpeg)

MIN=1005.24 AVE=1022.22 MAX=1036.0 VAR=41.D05

GSM2BCEPS

![](_page_15_Figure_14.jpeg)

MIN=1007.11 AVE=1022.38 MAX=1039.4 VAR=39.4

![](_page_15_Figure_16.jpeg)

**Example:**<br>Thu 2011101306 (Thu 13 +06): RELHUM [%] at 700 hPa

ī4 60

 $\frac{1}{2}$ 30

75

80

J 30

![](_page_16_Picture_2.jpeg)

**IFS2BCEPS** 

MIN=1.17 AVE=35.35 MAX=100.0 VAR=888.7

GFS2BCEPS

![](_page_16_Figure_6.jpeg)

MIN=0.04 AVE=37.38 MAX=100.0 VAR=838.B

GME2BCEPS

![](_page_16_Figure_9.jpeg)

![](_page_16_Figure_10.jpeg)

90 75

8G

|45 -30

MIN=0.09 AVE=41.0 MAX=100.0 VAR=986.7

GSM2BCEPS

![](_page_16_Figure_13.jpeg)

MIN=0.14 AVE=35.0 MAX=100.0 VAR=874.B

![](_page_16_Picture_15.jpeg)

#### MetOpSys: BC-EPS Helmut Frank 20

![](_page_17_Picture_0.jpeg)

![](_page_17_Picture_2.jpeg)

- COSMO is run using initial and boundar data from the 4 global model IFS, GME, GFS, and GSM.
- The data from the 4 BC-EPS runs is used as boundary data and for perturbation of initial conditions of COSMO-DE-EPS.
- The BC-EPS suite is run as member state time-critical application (option 2) monitored by ECMWF staff at ECMWF
- Data is available at DWD approximately 5 hours after initial time
- Data transfer to DWD is mostly reliable. However, there were rare interruptions for several hours of unknown cause! This needs further monitoring.
- COSMO-DE-EPS is in pre-operational production at DWD

![](_page_17_Picture_9.jpeg)

![](_page_18_Picture_1.jpeg)

- **Susanne.Theis@dwd.de** (project head COSMO-DE-EPS), Christoph Gebhardt, Michael Buchhold
- Ulrich Schättler, Thomas Hanisch, Kai-Thorsten Wirth (int2lm, operational set-up, data transfer)
- ECMWF user support, Carsten Maaß
- Chiara Marsigli, ARPA-SIMC, Bologna
- Yvonne Schmidt-Reiter (improving slides)